## **用我的电脑在网上如何炒股? gupiaozhishiba.com**

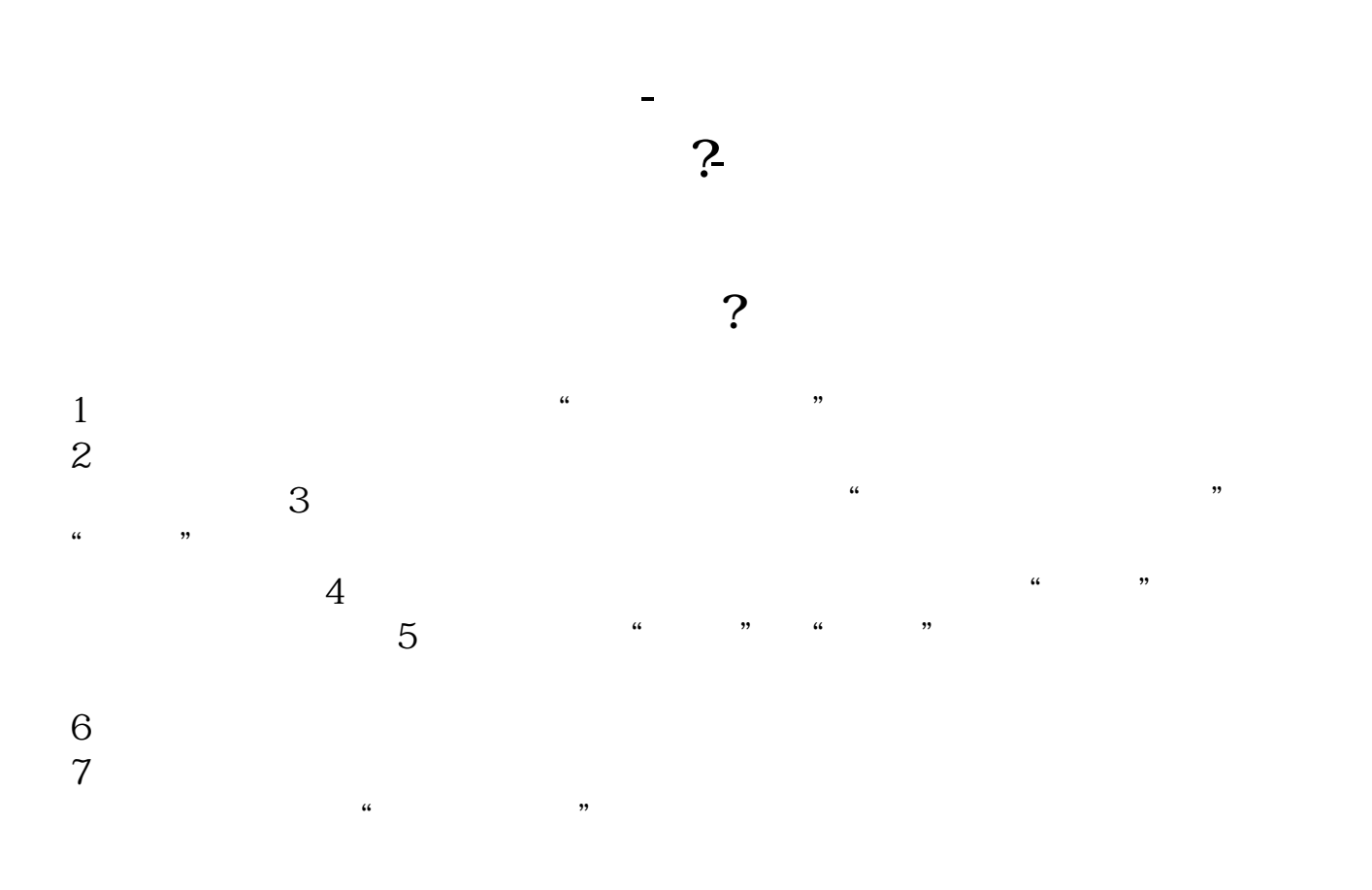

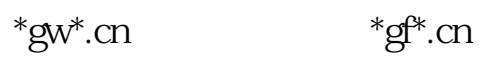

**用我的电脑在网上如何炒股? gupiaozhishiba.com**

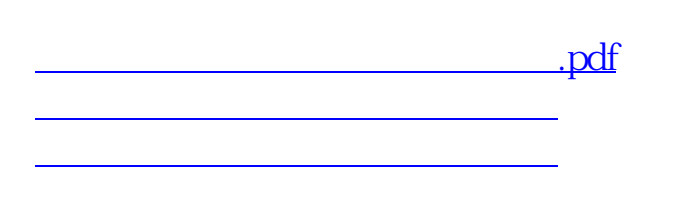

## **用我的电脑在网上如何炒股? gupiaozhishiba.com**

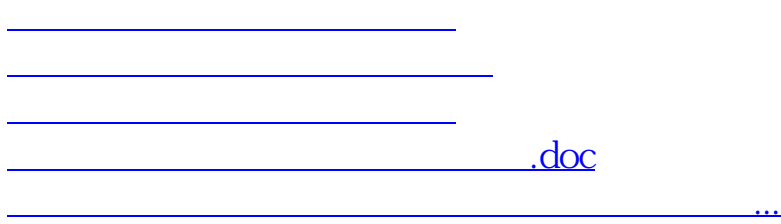

<https://www.gupiaozhishiba.com/chapter/23030584.html>